## FERRISNOW **Quick Steps for New Students**

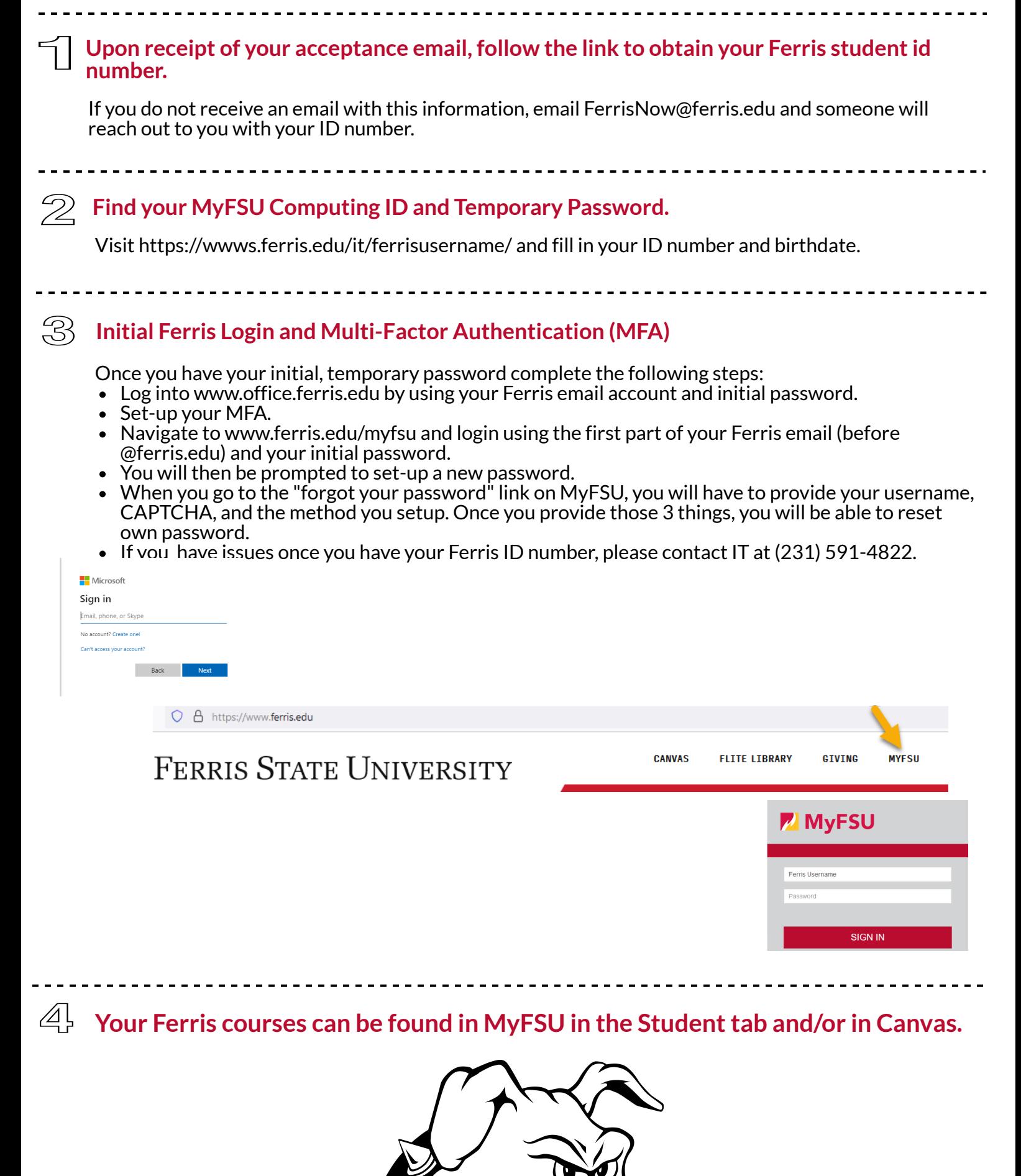